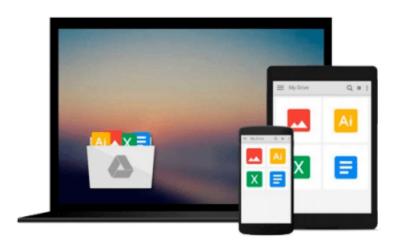

# [(Learning Geospatial Analysis with Python \* \* )] [Author: Joel Lawhead] [Oct-2013]

Joel Lawhead

### Download now

Click here if your download doesn"t start automatically

## [(Learning Geospatial Analysis with Python \* \* )] [Author: Joel Lawhead] [Oct-2013]

Joel Lawhead

[(Learning Geospatial Analysis with Python \* \* )] [Author: Joel Lawhead] [Oct-2013] Joel Lawhead

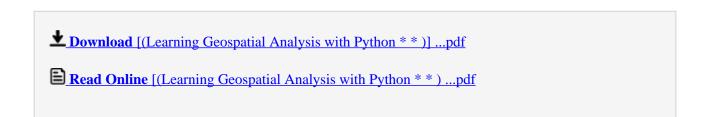

### Download and Read Free Online [(Learning Geospatial Analysis with Python \* \* )] [Author: Joel Lawhead] [Oct-2013] Joel Lawhead

#### From reader reviews:

#### **Bob Bartlett:**

In this 21st century, people become competitive in every way. By being competitive at this point, people have do something to make these individuals survives, being in the middle of the crowded place and notice through surrounding. One thing that sometimes many people have underestimated this for a while is reading. Yeah, by reading a e-book your ability to survive boost then having chance to stand than other is high. For yourself who want to start reading any book, we give you this [(Learning Geospatial Analysis with Python \* \* )] [Author: Joel Lawhead] [Oct-2013] book as nice and daily reading guide. Why, because this book is more than just a book.

#### Mary Marshall:

This book untitled [(Learning Geospatial Analysis with Python \* \* )] [Author: Joel Lawhead] [Oct-2013] to be one of several books that will best seller in this year, honestly, that is because when you read this reserve you can get a lot of benefit onto it. You will easily to buy this specific book in the book store or you can order it by means of online. The publisher with this book sells the e-book too. It makes you quickly to read this book, since you can read this book in your Cell phone. So there is no reason for your requirements to past this reserve from your list.

#### **Kevin Dobson:**

The book untitled [(Learning Geospatial Analysis with Python \* \* )] [Author: Joel Lawhead] [Oct-2013] contain a lot of information on it. The writer explains the woman idea with easy method. The language is very clear and understandable all the people, so do not necessarily worry, you can easy to read the idea. The book was published by famous author. The author will take you in the new time of literary works. It is easy to read this book because you can read on your smart phone, or gadget, so you can read the book inside anywhere and anytime. If you want to buy the e-book, you can open up their official web-site and order it. Have a nice go through.

#### Mark Adair:

This [(Learning Geospatial Analysis with Python \* \* )] [Author: Joel Lawhead] [Oct-2013] is completely new way for you who has fascination to look for some information given it relief your hunger of knowledge. Getting deeper you on it getting knowledge more you know or else you who still having small amount of digest in reading this [(Learning Geospatial Analysis with Python \* \* )] [Author: Joel Lawhead] [Oct-2013] can be the light food to suit your needs because the information inside this book is easy to get by means of anyone. These books develop itself in the form and that is reachable by anyone, yep I mean in the e-book web form. People who think that in e-book form make them feel tired even dizzy this reserve is the answer. So there isn't any in reading a book especially this one. You can find what you are looking for. It should be here for you actually. So, don't miss the idea! Just read this e-book type for your better life and knowledge.

Download and Read Online [(Learning Geospatial Analysis with Python \* \* )] [Author: Joel Lawhead] [Oct-2013] Joel Lawhead #B9CGH3S5YPX

## Read [(Learning Geospatial Analysis with Python \* \* )] [Author: Joel Lawhead] [Oct-2013] by Joel Lawhead for online ebook

[(Learning Geospatial Analysis with Python \* \* )] [Author: Joel Lawhead] [Oct-2013] by Joel Lawhead Free PDF d0wnl0ad, audio books, books to read, good books to read, cheap books, good books, online books, books online, book reviews epub, read books online, books to read online, online library, greatbooks to read, PDF best books to read, top books to read [(Learning Geospatial Analysis with Python \* \* )] [Author: Joel Lawhead] [Oct-2013] by Joel Lawhead books to read online.

## Online [(Learning Geospatial Analysis with Python \* \* )] [Author: Joel Lawhead] [Oct-2013] by Joel Lawhead ebook PDF download

[(Learning Geospatial Analysis with Python \* \* )] [Author: Joel Lawhead] [Oct-2013] by Joel Lawhead Doc

[(Learning Geospatial Analysis with Python \* \* )] [Author: Joel Lawhead] [Oct-2013] by Joel Lawhead Mobipocket

[(Learning Geospatial Analysis with Python \*\*)] [Author: Joel Lawhead] [Oct-2013] by Joel Lawhead EPub